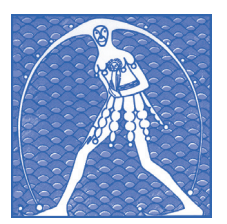

### *Federazione Gilda-Unams GILDA NAZIONALE DEGLI INSEGNANTI*

Via Nizza 11, scala A - 00198 ROMA Tel. 068845005 - 068845095 • Fax 0684082071 • Sito internet: www.gildains.it

# **IL PRIMO ANNO DI RUOLO ADEMPIMENTI, DOMANDE, DOCUMENTI**

*Cosa fare per affrontare con tranquillità e sicurezza l'inizio di un nuovo corso professionale*

interesse.

Il personale docente neo assunto nelle scuole di ogni ordine e grado **all'atto della sottoscrizione del contratto individuale di lavoro** a tempo indeterminato è tenuto ad

> **I documenti indispensabili**

In base al DPR 445/00 il personale non è più tenuto a presentare alcun documento di rito (es. certificato di nascita, di cittadinanza italiana, del casellario giudiziale, ecc), essendo ritenute sufficienti le dichiarazioni contenute nelle domande di partecipazione alle procedure di reclutamento a suo tempo presentate dai candidati, sia

rilascio di certificazioni da parte della Pubblica Amministrazione in ordine a stati, qualità personali e

Su tali certificazioni da produrre ai soggetti privati è apposta, a pena nullità, la dicitura: "Il presente certificato non può essere prodotto agli organi della pubblica amministrazione o ai privati gestori di pub-

Le amministrazioni pubbliche e i gestori di pubblici servizi sono tenuti ad acquisire d'ufficio le informazioni oggetto delle dichiarazioni sostitutive di cui agli artt. 46 e 47 del D.P.R. 445/2000 previa indicazione da parte

quelli inseriti nelle graduatorie del concorso per esami e titoli (ordinario) sia quelli inseriti nelle graduatorie ad esaurimento provinciali (C.M. 65/03).

Si segnalano al riguardo anche le recenti modifiche normative introdotte dalla Legge 183 del 12 novembre 2011. L'art. 15 co. 1 della citata legge ha previsto il

blici servizi".

fatti solo nei rapporti fra privati.

degli interessati degli elementi indispensabili per il reperimento delle informazioni. Saranno le istituzioni scolastiche pertanto a dover procedere all'acquisizione dei "documenti di rito" del personale neo immesso in ruolo, attivando tutte le necessarie operazioni relative al controllo della regolarità delle dichiarazioni autocertificate.

*In base al DPR 445/00 il personale non è più tenuto a presentare alcun documento di rito (es. certificato di nascita, di cittadinanza italiana, del casellario giudiziale, ecc), essendo ritenute sufficienti le dichiarazioni contenute nelle domande di partecipazione alle procedure di reclutamento a suo tempo presentate dai candidati, sia quelli inseriti nelle graduatorie del concorso per esami e titoli (ordinario) sia quelli inseriti nelle graduatorie ad esaurimento provinciali (C.M. 65/03).*

Permane invece l'obbligo di produrre, in tempi brevi, il certificato di idoneità all'impiego, rilasciato in data non anteriore a 6 mesi da un medico legale dell'Azienda sanitaria locale, ovvero da un Ufficiale sanitario o da un medico militare, dal quale risulti l'idoneità

fisica al servizio continuativo ed incondizionato all'impiego cui si accede.

Con la nota prot. n. 18329 del 25 settembre 2007 si segnala che il Ministero ha tuttavia precisato che per l'idoneità all'impiego, i contratti possono esplicare la loro efficacia anche con la presentazione di una certificazione rilasciata dal proprio medico curante o dal medico di base.

In allegato ad ogni contratto è stata aggiunta una sezione in cui il personale dovrà rendere inoltre dichiarazioni relative a:

- iscrizione o non iscrizione al Fondo Scuola Espero;
- dichiarazione di non trovarsi in nessuna delle situa-

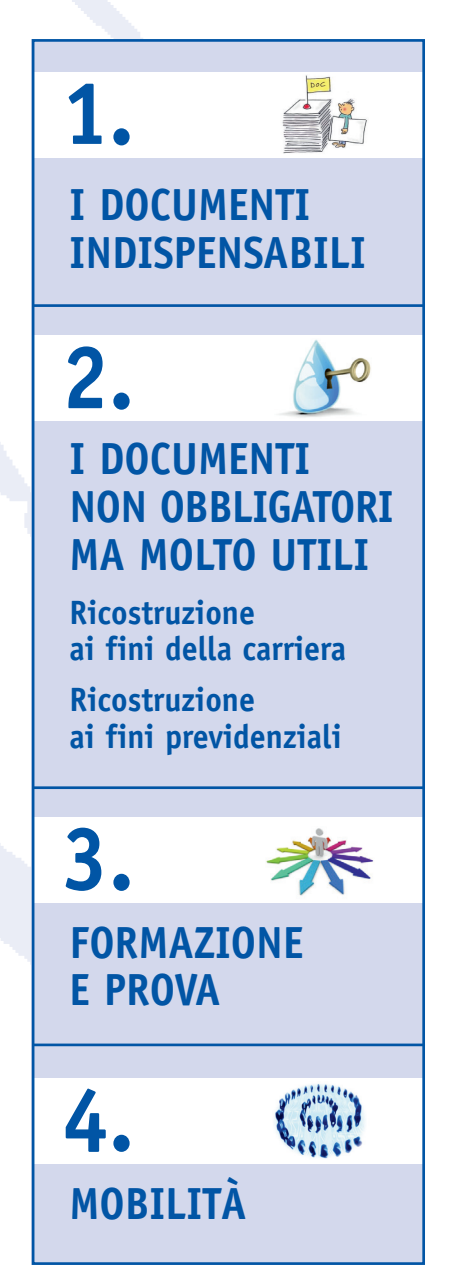

una serie di adempimenti, domande ed esibizioni di documenti, alcuni obbligatori, altri nel suo proprio ed esclusivo

#### 2 **GILDA** degli insegnanti

zioni di incompatibilità richiamate dall'art. 508 del D.L.vo 297/1994 e dall'art. 53 del D. L.vo 165/2001 (in estrema sintesi, è necessario che il neoimmesso in ruolo non si trovi in costanza di rapporto di lavoro con altre amministrazioni o privati e che non sia tito-

lare o contitolare di un'impresa);

- autorizzazione all'utilizzo dei dati personali ai sensi del D. L.vo 196/2003;
- informazioni contabili relative ai titolari o non titolari di partita di spesa fissa "eventuali deduzioni per coniuge a carico, figli ecc."; modalità di riscossione, diretta,

*Permane invece l'obbligo di produrre, in tempi brevi, il certificato di idoneità all'impiego, rilasciato in data non anteriore a 6 mesi da un medico legale dell'Azienda sanitaria locale, ovvero da un Ufficiale sanitario o da un medico militare, dal quale risulti l'idoneità fisica al servizio continuativo ed incondizionato all'impiego cui si accede.*

banca, posta; richiesta di assegno per il nucleo familiare e eventuale delega per quota sindacale.

Si rammenta che la mancata presentazione del certificato di idoneità all'impiego, così come la non veridicità del contenuto delle dichiarazioni rese, comprese quelle effettuate nel corso della procedura di reclutamento, comportano qualità di lavoratore autonomo, libero professionista o alle dipendenze di privati, nonché i titoli di studio conseguiti, e va resa anche se negativa. I servizi e i periodi non dichiarati non possono essere riscattati e computati ai fini del trattamento di quiescenza; il dipendente può presentare una dichiarazione integrativa entro due anni da quella originaria.

## **I documenti non obbligatori ma molto utili**

#### In più vi sono alcune domande non obbligatorie che è bene presentare, perché altrimenti c'è il rischio di perdere alcuni importanti diritti, che riguardano la ricostruzione di carriera e la pensione.

La domanda di ricostruzione va presentata dopo la conferma in ruolo. Mentre le istanze di computo, riscatto o ricongiunzione ai fini della pensione possono essere presentate in qualsiasi momento.

Si consiglia di presentare tutte le domande entro il primo anno di immissione in ruolo e, in ogni caso, almeno due anni prima del pensionamento

#### **RICOSTRUZIONE AI FINI DELLA CARRIERA**

La ricostruzione di carriera è una procedura che serve a computare il servizio pre-ruolo di un insegnante. Essa permette di far valere l'anzianità di carriera complessiva ai fini dell'inserimento nella migliore fascia stipendiale tra quelle previste dal Contratto nazionale con successivi effetti benefici sulla busta paga. Si tenga presente che

- l'Accordo del 19 luglio 2011 per i neo assunti ha modificato la progressione di carriera con l'eliminazione della fascia stipendiale prevista al compimento del terzo anno e fino all'ottavo; pertanto la seconda posizione stipendiale matura al compimento del nono anno, quando si acquisisce la posizione 9/14, confermata nel suo corrispondente valore economico;
- la ricostruzione di carriera avviene solo "a domanda", essa, cioè, non viene attivata automaticamente ma occorre farne esplicita richiesta;
- in applicazione della Direttiva del Ministro per la funzione pubblica n. 14 del 22/12/2011 alla domanda di ricostruzione di carriera non vanno più allegati né certificati di servizio, né il titolo di studio, né il foglio matricolare militare. I certificati di servizio e i titoli di studio saranno sostituiti dall'autocertificazione compilata dal dipendente e convalidata dalla scuola di servizio;.
- la domanda va presentata una volta concluso l'anno di prova e ottenuta la conferma del ruolo;
- la raccolta di essa è di pertinenza del dirigente scolastico della scuola presso cui si presta servizio;
- il diritto a presentare l'istanza decade dopo 10 anni dal giorno in cui si acquisisce il diritto a godere dei benefici, mentre il diritto a percepire gli arretrati va in prescrizione dopo 5 anni.

La circolare 4 luglio 2010 (Attuazione dell'articolo 7 della legge 18 giugno 2009, n. 69), emanata dalla Presidenza del Consiglio dei Ministri, precisa che, in assenza di diversa disciplina regolamentare, per i procedimenti amministrativi tutti i termini superiori a novanta giorni cessino di avere efficacia e, per i procedimenti interessati, si applichi il termine ordinario di trenta giorni. Ne discende che tutti gli istituti scolastici sono attualmente obbligati ad emettere i decreti di ricostruzione di carriera del personale della scuola entro 30 giorni dalla data di presentazione della domanda dell'interessato. La mancata emanazione del provvedimento nei termini costituisce elemento di valutazione della responsabilità dirigenziale ed obbliga la P.A. a risarcire il danno ingiusto, con devoluzione delle relative controversie alla giurisdizione esclusiva del giudice amministrativo. I servizi pre-ruolo riconoscibili ai fini della carriera sono:

a. per i docenti nelle scuole secondarie i servizi prestati nelle scuole secondarie statali e pareggiate (escluse quindi le parificate e le legalmente riconosciute), nonché i servizi di ruolo e non di ruolo nelle scuole primarie statali o parificate, sussidiarie o sussidiate (sono escluse tutte le scuole materne);

b. per i docenti delle scuole primarie i servizi pre-ruolo prestati nelle scuole elementari statali o parificate, nelle scuole secondarie statali o pareggiate (sempre escluse quindi le parificate e le legalmente riconosciute), nelle scuole popolari sussidiate o sussidiarie, nonché i servizi di ruolo e non, prestati nelle scuole materne statali e comunali con nomina approvata dal Provveditore agli Studi, con esclusione delle scuole private;

c. per i docenti di scuole dell'infanzia gli stessi criteri degli insegnanti delle primarie.

Tutti questi servizi, per essere riconosciuti ai fini della carriera, devono essere stati prestati col possesso del prescritto titolo di studio e devono avere avuto la durata minima non inferiore a quella prevista dall'ordinamento vigente al momento della prestazione: 180 giorni a partire dall'anno scolastico 1974/75 oppure servizio continuativo dal 1 febbraio al termine delle lezioni con partecipazione agli scrutini finali o esami (L. 124/99). Il servizio pre-ruolo viene riconosciuto per intero per i primi quattro anni ai fini giuridici ed economici e per la rimanente parte, nell'ordine di 2/3 ai fini giuridici ed economici e 1/3 ai soli fini economici.

Per ottenere l'inserimento nella posizione stipendiale spettante è utile solo la parte di anzianità di servizio riconosciuta valida ai fini giuridici ed economici. La restante parte viene riconosciuta successivamente, al compimento di determinati periodi di anzianità che sono previsti dall'articolo 4, comma 3 del D.P.R. 399/88. Ciò vuol dire che, per ottenere il riconoscimento completo dei servizi pre-ruolo (che in prima battuta, si ripete, vengono riconosciuti oltre i primi quattro anni ai fini giuridici ed economici e per 1/3 ai soli fini economici) è necessario avere maturato un certo periodo di servizio complessivo, che varia a seconda della categoria di personale.

Il periodo è fissato in 16 anni per i docenti laureati della secondaria di secondo grado. Gli insegnanti di scuola dell'infanzia e primaria, i docenti di scuola media e i docenti diplomati delle superiori devono attendere, invece, il compimento del 18esimo anno di servizio.

La progressione della carriera, oltre ad essere determinata dal servizio preruolo è pure incentivata da:

a) Servizio militare o sostitutivo di leva, dal 30.1.1987 a prescindere dal rappor-

l'immediata risoluzione del rapporto di lavoro, ferme restando le sanzioni penali previste dall'art. 76 del D.P.R. 445/00. L'art. 145 del D.P.R. 1092/73 prevede all'atto dell'assunzione a tempo indeter-

#### minato l'obbligo della dichiarazione di servizi.

Il modulo può essere richiesto direttamente presso la segreteria della scuola di servizio. La dichiarazione dovrà contenere tutti i servizi di ruolo e non di ruolo prestati in precedenza presso le Amministrazioni statali e gli altri Enti pubblici, i servizi militari, i periodi prestati in

**GILDA** degli insegnant

#### to di impiego costituito o meno.

b) Benefici ex lege 336/1970. A favore degli ex combattenti, partigiani, mutilati ed invalidi di guerra, vittime civili di guerra o per causa di guerra, ecc, è riconosciuta agli effetti giuridici sin dalla decorrenza della nomina un'anzianità di regola pari ad anni due. Tale beneficio viene attribuito una sola volta della carriera e viene

poi riassorbito con la normale progressione economica o di carriera. In alcune circostanze la durata del servizio può essere supervalutata, e precisamente per:

c) Servizio prestato all'estero. Il servizio di ruolo prestato all'estero, con nomina conferita da parte del Ministero degli affari esteri, è supervalutabile ai sensi del R.D. 740/40: il servizio prestato all'estero va calcolato per i primi due anni *La ricostruzione di carriera è una procedura che serve a computare il servizio pre-ruolo di un insegnante. Essa permette di far valere l'anzianità di carriera complessiva ai fini dell'inserimento nella migliore fascia stipendiale tra quelle previste dal Contratto nazionale con successivi effetti benefici sulla busta paga. La ricostruzione di carriera avviene solo "a domanda", essa, cioè, non viene attivata automaticamente ma occorre farne esplicita richiesta.*

il doppio e per i successivi con l'aumento di un terzo ai soli fini degli aumenti periodici dello stipendio. Il beneficio in questione è accordato su richiesta dell'interessato e viene riassorbito al conseguimento della classe successiva.

d) Servizio prestato in paesi in via di sviluppo. Prevista dall'art. 23, comma 2, della legge 49/87, è attribuita nella misura di un mese di anzianità ai soli fini economici ogni trimestre effettivamente prestato all'estero.

C) Servizio prestato in sedi di montagna. Beneficio previsto dalla legge 90/57 art. 3 per gli insegnanti di scuola primaria che hanno prestato servizio ininterrotto per almeno un triennio nello stesso comune, è attribuito nella misura di un anno ai fini giuridici ed economici, che nei casi di passaggio va, comunque, conservato.

#### **RICOSTRUZIONE AI FINI PREVIDENZIALI**

Ai fini della previdenza, quindi della pensione, è possibile ricostruire la propria posizione lavorativa computando, riscattando o ricongiungendo qualsiasi lavoro svolto antecedentemente per il quale siano stati versati i contributi. In altri termini, sarà possibile sommare sia il lavoro svolto preso le aziende private, sia

quello svolto presso le pubbliche amministrazioni e presso la scuola.

L'Amministrazione valuta autonomamente, ai fini della pensione, tutti i servizi "utili ex se" (servizio di ruolo, incarichi a tempo indeterminato, servizio militare). Per tutti gli altri servizi, l'interessato deve chiedere la valutazione ai fini pensionistici e l'Amministrazione dovrà

emettere decreto specifico che sarà:

- 1. di "computo", cioè senza onere per l'interessato, ma con spostamento di contributi da altra gestione;
- 2. di "riscatto", ovvero con onere economico a carico dell'interessato;
- 3. di "ricongiunzione", quasi sempre con onere da parte dell'interessato, ai sensi della L. 29/79, come modificata dal DL 78/10 (commi 12-septies e 12 decies)
- A domanda sono computabili:
- i servizi non di ruolo prestati alle dipendenze dello Stato con versamento di contributi INPS;

- i servizi prestati alle dipendenze di privati con contribuzione INPS;
- 
- 

### **Formazione e prova**

I docenti assunti a tempo indeterminato devono essere nominati in prova (art. 437 del D.Lvo 297/94) e ammessi ad un anno di formazione (art. 440 D.Lvo 297/94).

Per periodo di prova s'intende che dopo l'assunzione a tempo indeterminato occorre prestare "effettivamente" servizio per non meno di 180 giorni, anche se con orario inferiore a quello di cattedra.

Nei periodi computabili ai fini del compimento dei 180 giorni vanno annoverati i giorni effettivi di lezione e anche i seguenti periodi:

• le domeniche e tutte le altre festività, comprese le 4 giornate di riposo, pur-

- i servizi prestati alle dipendenze di Enti parastatali; Enti locali etc. con versamento di contributi ex CPDEL;

- i servizi di volontariato nei Paesi in via di sviluppo prestati anteriormente alla nomina in ruolo (C.M. 129/91).

A domanda sono pure valutabili (in quanto coperti da contribuzione figurativa) - il servizio militare:

> - la maternità in assenza di rapporto di impiego (Dl.vo 151/01, art. 25, co. 2). In particolare: per la maternità intervenuta anteriormente all'entrata in vigore della legge 1204/71 i periodi accreditati figurativamente sono 3 mesi e 8 giorni per ogni gravidanza; per quelle intervenute successivamente all'entrata in vigore della citata legge i periodi sono 5 mesi per ogni gravidanza.

> > 31/12/96 di interruzione o sospensione del rapporto di lavoro, nella misura massima di 3 anni, (aspettativa per motivi di famiglia e/o di studio, interruzioni per motivi disciplinari, periodi di parttime, decorrenza giuridica della nomina in ruolo diversa

A domanda sono riscattabili (ossia riconosciuti ma con onere economico a carico dell'interessato):

- periodi di studi universitari;
- diploma ISEF;
- diploma Accademia di Belle Arti;
- diploma universitario;
- diploma di specializzazione;
- dottorato di ricerca.

Si ricorda che il D.L.vo 184/97, all'art. 2 comma 2, ha soppresso la limitazione di "laurea indispensabile per l'insegnamento...", consentendo così di riscattare i titoli sopra menzionati a prescindere dalla qualifica funzionale di appartenenza;

- i 6 mesi di astensione facoltativa per ogni gravidanza intervenuta al di fuori del rapporto di impiego (Dl.vo 151/01, art. 35, co. 5).
- Sono, altresì, riscattabili ai sensi dell'art. 5 del D.L.vo 564/96:
- i periodi prestati fino al 1/06/74 in qualità di:
- dipendente statale non di ruolo senza iscrizione all'assicurazione generale obbligatoria (a.g.o.) (C.M. 171/84);
- assistente universitario (art. 14 lett. c, DPR 1092/73);
- professore incaricato a titolo gratuito (C.M. 149/82);

- servizi prestati nelle scuole legalmente riconosciute per i periodi in cui c'è stata retribuzione (art. 598 D.L.vo 297/94) • i periodi successivi al

da quella economica). Sono ricongiungibili ai fini di un'unica pensione a carico dello Stato:

- 
- i periodi di disoccupazione;
- i periodi di iscrizione alle Casse di previdenza dei liberi professionisti (L. 45/90).

chè l'interessato sia in servizio il giorno antecedente e quello di ripresa dell'attività, il giorno libero dall'insegnamento, le vacanze di Natale e Pasqua coperte da nomina;

- le interruzioni del servizio per ragioni di pubblico interesse (ragioni profilattiche, alluvioni, utilizzo dei locali scolastici per elezioni politiche, amministrative e referendum);
- la chiusura anticipata delle scuole per uso dei locali scolastici per le elezioni;
- i giorni compresi tra il 1° settembre e la data d'inizio delle lezioni, purchè il collegio dei docenti, nel quale sia presente il docente in prova, si riunisca nel

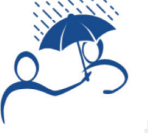

*Ai fini della previdenza, quindi della pensione, è possibile ricostruire la propria posizione lavorativa computando, riscattando o ricongiungendo qualsiasi lavoro svolto antecedentemente per il quale siano stati versati i contributi. In altri termini, sarà possibile sommare sia il lavoro svolto preso le aziende private, sia quello svolto presso le pubbliche amministrazioni e presso la scuola.*

periodo medesimo per l'elaborazione del piano annuale di attività scolastica e per la programmazione di iniziative di aggiornamento da effettuarsi nello stesso periodo e nel corso dell'anno (C.M. 180/79);

- il servizio in qualità di membro interno delle commissioni giudicatrici degli esami di Stato. Lo stesso dicasi per i nominati in qualità di membri esterni, purchè per materie comprese nella classe di concorso alla quale si riferisce la nomina in prova;
- la frequenza di corsi di formazione e aggiornamento indetti dal MIUR o dalla scuola;
- il primo mese di astensione obbligatoria per maternità.

I periodi non computabili ai fini del compimento dei 180 giorni sono:

- le ferie;
- ogni tipo di assenza, eccetto l'aspettativa per mandato parlamentare;
- i permessi retribuiti e non;
- la chiusura della scuola per le vacanze estive, eccetto la partecipazione agli esami;
- le due giornate di riposo che vanno aggiunte alle ferie

La formazione in ingresso, prevista per i neoassunti in ruolo, dall'articolo 68 del C.C.N.L. vigente, costituisce un obbligo contrattuale.

Secondo i parametri del modello e-learning integrato è prevista la partecipazione a momenti di formazione on-line e a incontri in presenza; questi ultimi sono promossi e organizzati dagli Uffici Scolastici Regionali con le risorse iscritte nei rispettivi capitoli di bilancio e oggetto di contrattazione integrativa regionale. Complessivamente le attività formative prevedono non meno di 40- 50 ore, articolate in 20-25 ore in presenza e 20-25 ore a distanza, coordinate

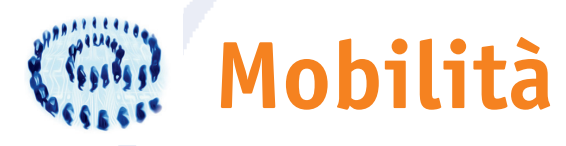

L'assunzione in ruolo avviene su una sede provvisoria. Ai sensi dell'art. 440 del T. U. (D.Lvo 297/94) la conferma avviene alla fine dell'anno di prova. Ne consegue che anche la sede nella quale viene espletato l'anno di prova e formazione è da considerarsi provvisoria.

Chi è stato assunto in quest'anno scolastico (2012/2013) otterrà la sede di titolarità dal 1 settembre 2013 che potrà essere solo nella provincia in cui si è entrati in ruolo.

E' facoltà del docente neoimmesso in ruolo la possibilità di indicare un elenco di sedi di preferenza ai fini dell'assegnazione della sede di titolarità. Ciò avviene tramite la presentazione della domanda di trasferimento per le operazioni di mobilità con effetti al 1 settembre dell'anno scolastico successivo all'immissione in ruolo. Il modulo di domanda e le regole che lo sostengono sono uguali sia per l'assegnazione della sede che per i trasferimenti ordinari, fermo restando che il neoimmesso in ruolo partecipa alle operazioni solo ai fini dell'assegnazione della sede di titolarità.

Per effetto del Decreto-legge 13 maggio 2011, n. 70 (cd. decreto sviluppo) e della sua legge di conversione 12 luglio 2011, n. 106, il docente neoassunto non potrà partecipare ai trasferimenti per altra provincia (trasferimento interprovinciale) per un quinquennio a far data dalla decorrenza giuridica della nomina in ruolo e non potrà partecipare al trasferimento in altra sede della stessa provincia di assunzione (trasferimento provinciale) per un biennio sempre a far data dalla decorrenza giuridica della nomina in ruolo (1.9.2012).

Non incorre in tali limitazioni il personale docente ed educativo di cui all'art.7 comma 1, punti I), III), e V) del Contratto sulla mobilità:

- personale non vedente
- personale emodializzato
- personale con disabilità e personale che ha bisogno di particolari cure continuative
- personale che assiste il coniuge o il figlio unico che assiste il genitore con disabilità

Il figlio che assiste un genitore in situazione di gravità ha tuttavia diritto ad usufruire della precedenza tra province diverse esclusivamente nelle operazioni di mobilità annuale (cfr. nota 2218 /12).

*Per periodo di prova s'intende che dopo l'assunzione a tempo indeterminato occorre prestare "effettivamente" servizio per non meno di 180 giorni, anche se con orario inferiore a quello di cattedra.*

da un tutor, facilitatore d'apprendimento. Ogni incontro in presenza è, in via ordinaria, organizzato in classi di non meno di 15 e non più di 30 docenti. Il coordinamento e la direzione di ciascun corso sono affidati ad un dirigente scolastico che ha compiti amministrativo-gestionali ed ha la responsabilità dell'attestazione finale delle ore di formazione.

Il docente neoassunto alla fine dell'anno di formazione dovrà redigere una

relazione da discutere nel comitato di valutazione di cui fa parte anche il dirigente scolastico, che dispone con decreto la sua conferma in ruolo o la mancata conferma. Le ipotesi di mancata conferma in ruolo sono essenzialmente riconducibili a due situazioni:

a) Mancato superamento del periodo di prova perché non sono stati prestati i 180

giorni prescritti ( art. 438 del D.Lvo 297/94). b) Esito sfavorevole della prova: il comitato di valutazione ed il dirigente scolastico (art. 439 del D.Lvo 297/94) accertano un'incapacità professionale, pur avendo il docente svolto i 180 giorni e le ore di formazione.

In caso di prestazione del servizio inferiore a 180 giorni (sub a), il periodo di prova è prorogato di un anno con provvedimento motivato ed adottato entro il termine di 90 giorni. Detto provvedimento può essere disposto anche per gli anni successivi, se non viene raggiunto il minimo del servizio prescritto. In altri termine, in questo caso le proroghe non hanno limite.

Invece la proroga può essere disposta per una sola volta e per un anno scolastico, quando si ritenga necessario acquisire ulteriori elementi di valutazione nel caso di esito sfavorevole della prova (sub b). Se la proroga non è superata il dipendente sarà licenziato oppure restituito al ruolo precedente.

I neo-assunti, pur in possesso dei requisiti previsti per il passaggio di cattedra e/o di ruolo, non avendo ancora superato il periodo di prova all'atto della presentazione delle domande, non potranno produrre domanda di mobilità professionale per l'anno scolastico successivo.

Quanto alla **mobilità annuale** (utilizzazioni e assegnazioni provvisorie) i docenti neoassunti non potranno chiedere assegnazione provvisoria e utilizzazione per altra provincia per un quinquennio a far data dalla decorrenza giuridica dell'assunzione (rif. art. 9 comma 21 della legge n. 106/11). Non sono sottoposti a tale vincolo

- coloro che beneficiano delle precedenze di cui all' art. 8 punti I, III, IV, VI e VII del CCNI dell'8 giugno 2012, ivi compreso il personale docente della provincia di Trento;
- le lavoratrici madri o, in alternativa i lavoratori padri che hanno figli di età superiore a tre anni e fino ad otto, pur non avendo diritto alla precedenza.

Ricordiamo che il vincolo riguarda unicamente l'assegnazione provvisoria interprovinciale: anche i docenti immessi in ruolo con decorrenza giuridica ed economica dal 1 settembre 2012, ricorrendone le motivazioni, potranno infatti presentare domanda di assegnazione provvisoria all'interno della stessa provincia di assunzione. Ugualmente non è preclusa la domanda di utilizzazione per i docenti neoassunti che risultino appartenenti a classi di concorso in esubero o trasferiti d'ufficio.

I docenti immessi in ruolo sui posti di sostegno e nelle scuole speciali (minorati vista, udito) hanno l'obbligo di permanere nella stessa tipologia di posto per 5 anni.

#### Sede Provinciale

Per la redazione di "Professione docente": Renza Bertuzzi e Gina Spadaccino Allegato al n.7/2012 di "Professione docente".